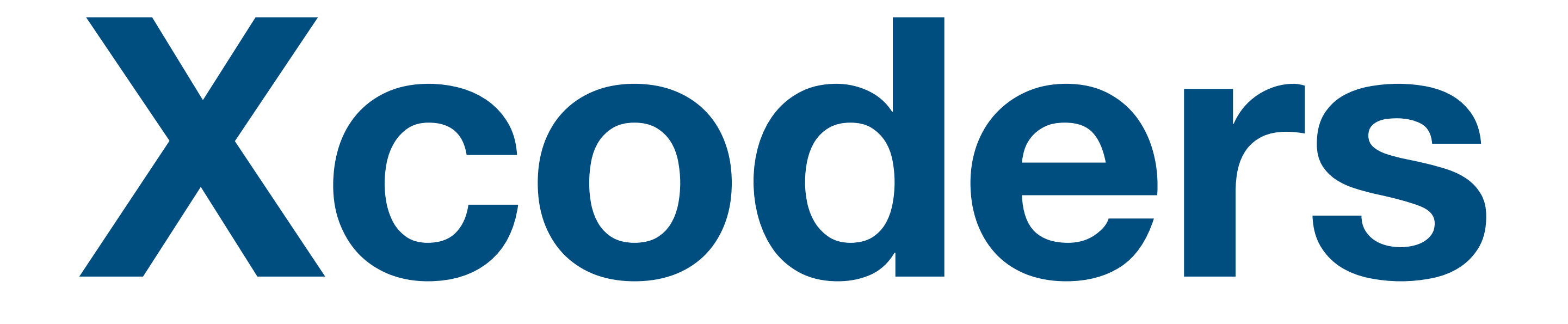

**Xcoders October 2022**

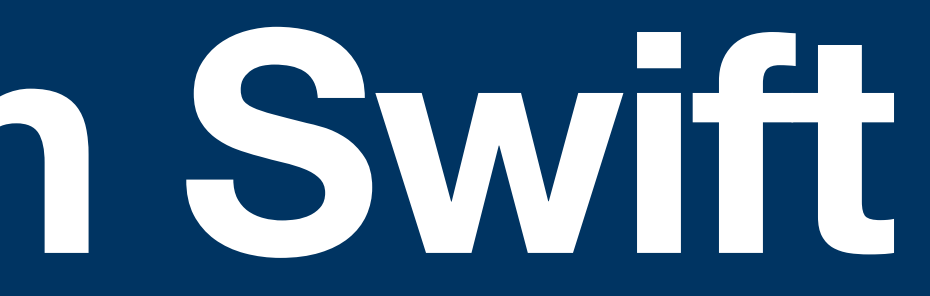

# $\odot$   $\odot$   $2$ **Using Python In Swift**

### **PythonKit Integrating Python and Swift**

- Library for calling Python code from Swift
	- Available via Swift Package Manager
- Originally based on code from the Swift for Tensorflow project by Google
- Forked and made easy to use by other Swift apps

## **Preparing Python for Swift Writing Python**

- Write Python code in whatever environment you prefer
	- Visual Studio Code, PyCharm, Emacs… whatever you like!
	- Xcode is an available, but subpar option.
- Include scripts as a resource file
	- If you have many scripts, a folder resource works best

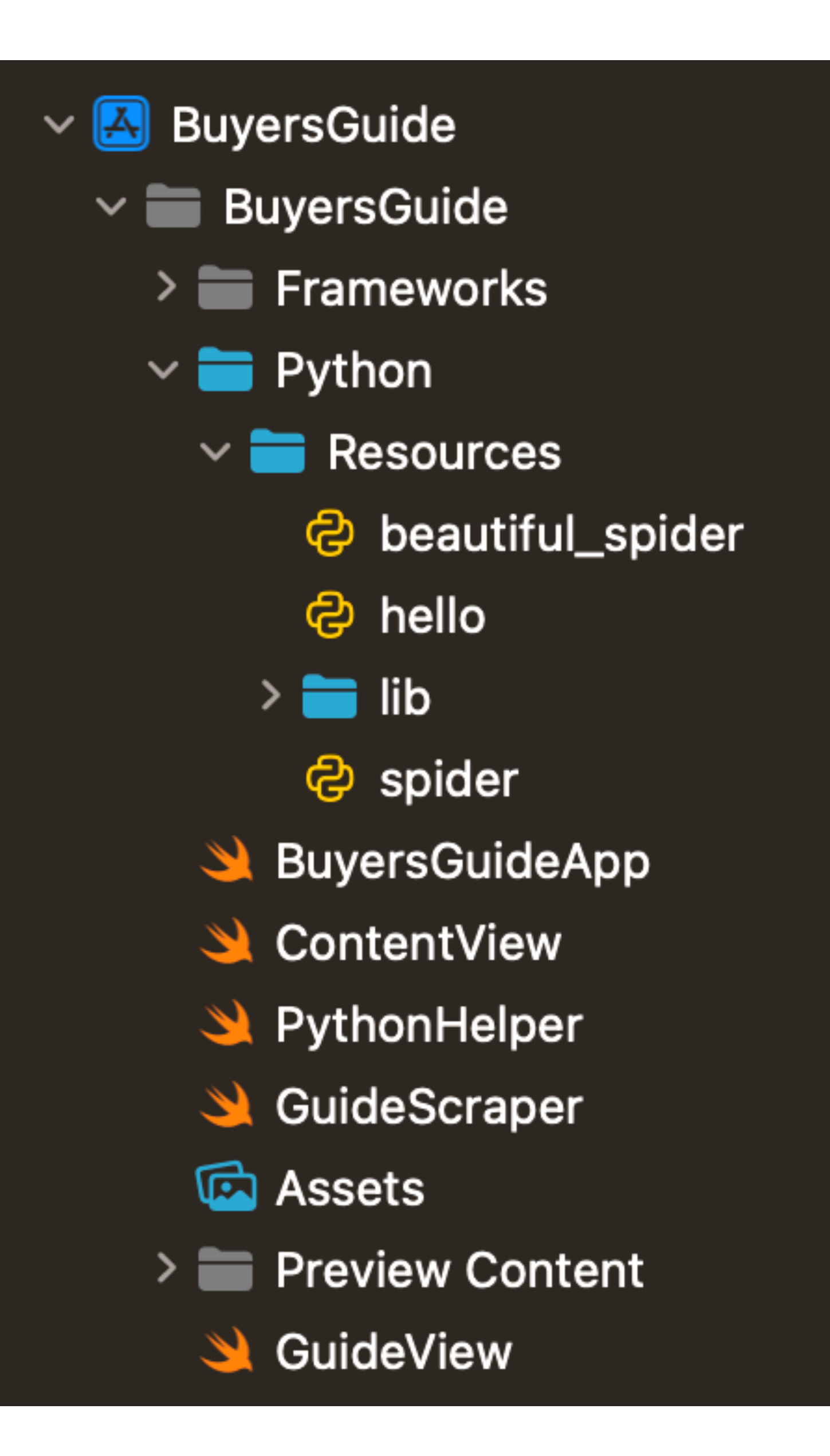

- Get a path to your scripts folder with path(forResource:ofType:)
- Set PYTHONPATH environment variable
- Use Python.import() to import your script
- Call functions in Python like any Swift function

#### $\bullet$   $\bullet$

### **Using Python code from Swift Calling Python**

```
enum PythonHelper {
```

```
 static func initialize() throws {
 guard let stdlibURL = Bundle.main.url(
   forResource: "Python/Resources",
  withExtension: "")
  else { throw PythonHelperError.cannotFindStandardLibrary }
 setenv("PYTHONHOME", stdlibURL path, 1)
 setenv("PYTHONPATH", stdlibURL.path, 1)
 Py_Initialize()
```

```
 }
}
struct GuideScraper {
 static func fetchGuides() -> [Guide] {
   let spider = Python.import("beautiful_spider")
   return spider.parse_guides().compactMap(Guide.init(_:))
 }
}
```
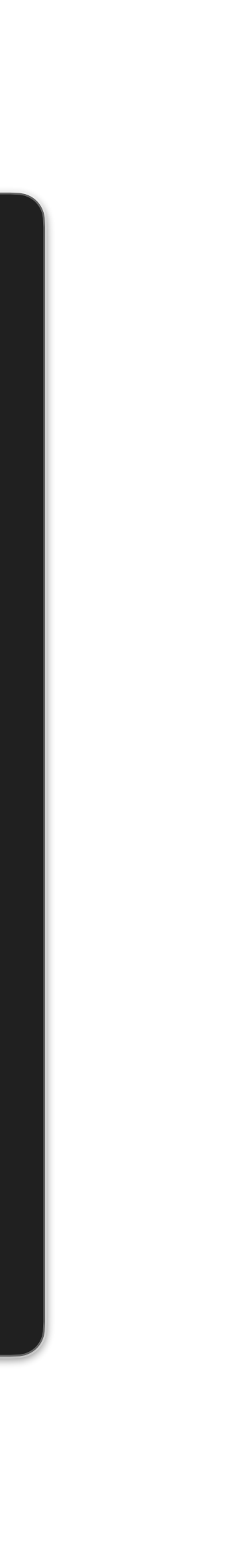

#### **Converting Python objects to Swift types Translating**

- Every returned object is PythonObject
- Some Swift types have built-in inits from PythonObject
	- String, Int, Dictionary, Array, etc.
- Getting elements from PythonObject uses subscripting

#### $\bullet$   $\bullet$

```
 guard let pythonReleases =
  [PythonObject](pythonObject["releases"])
 else { return nil }
        s = pythonReleases.compactMap(Release.init(_:))
```
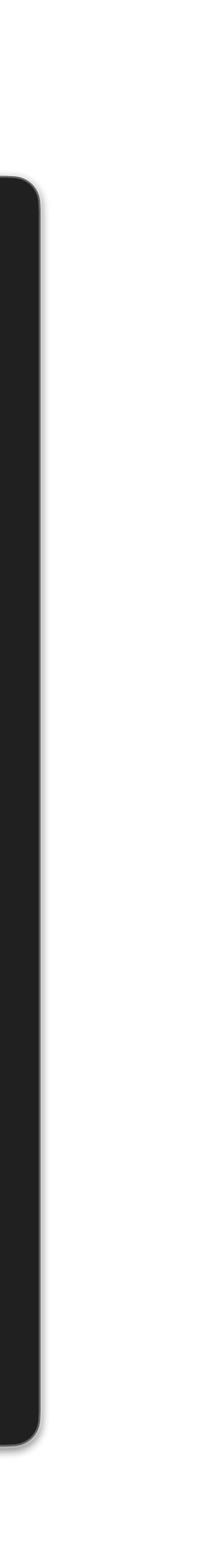

struct Guide: Identifiable { let name: String let section: String let releases: [Release] var id: String { name }

```
 init?(_ pythonObject: PythonObject) {
 guard let pythonName = String(pythonObject["name"])
  else { return nil }
  name = pythonName
```

```
 guard let pythonSection = String(pythonObject["section"])
 else { return nil }
 section = pythonSection
```
}

}

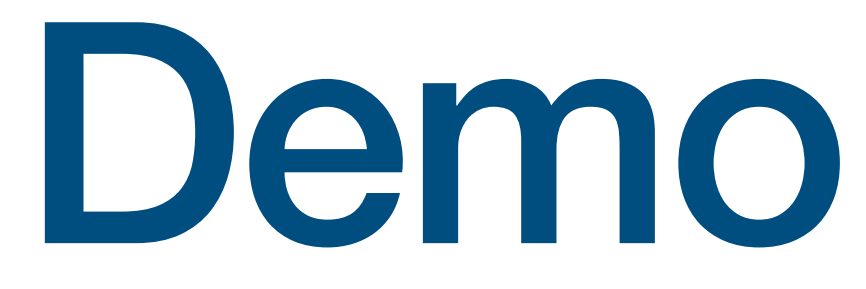